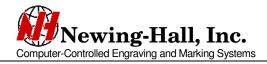

## Knowledge Base: KB1028 - Lite Touch Instructions

January 26, 2006

## Lite Touch Burnishing Tool Attachment

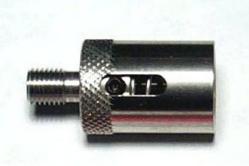

Lite Touch

- 1. Remove the cutter knob and cutter from the top of the spindle.
- 2. Screw the Lite Touch tool into the top of the spindle. Note that it has a lefthanded thread – when viewed from the top, turning counter-clockwise will tighten it.
- 3. Load the job to be burnished into the machine.
- 4. Move the spindle out over a scrap piece of material and pause.
- 5. Manually or electronically bring the spindle down to the normal engraving height.
- 6. Loosen the set screw in the slot of the Lite Touch.
- 7. Insert the cutter through the Lite Touch and the spindle, allowing it to come down to rest against the material. To prevent damage to the material place a piece of paper over the material.
- 8. Lightly tighten the set screw on the Lite Touch.
- 9. Manually or electronically bring the spindle down until the Lite Touch set screw is 1/8" to 1/16" above the bottom of the adjustment slot.

You are now ready to burnish. Pick up the cutter, turn the spindle motor on, and begin burnishing on a scratch piece of material to test the pressure.

The burnishing can be adjusted by repeating step 9. If you are burnishing to deep into the material, move the spindle to reduce the gap in the slot under the set screw. If the burnishing cutter skips across the surface of the material, increase the gap in the slot under the set screw.

If you have multiple Lite Touch's, set them all at this time. You may then interchange burnishing tools without further adjustment.